## SAP ABAP table /ISDFPS/AFIHF {Fields for /ISDFPS/ Enhancements}

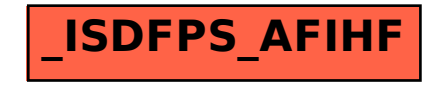